# **Stand On(スタンドオン) サービス説明資料**

最終更新日 2020.3 スタンドオン運営事務局

動画スクールが1日でつくれるクラウド

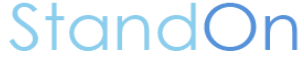

## **目次**

- ⚫ Stand On とは
- ⚫ Stand On の機能
- ⚫ 管理サイト
- ⚫ セキュリティ対策
- ⚫ マルチデバイス対応
- ⚫ ご利用料金

動画スクールが1日でつくれるクラウト StandOn

# **Stand On とは**

動画スクールが1日でつくれるクラウド

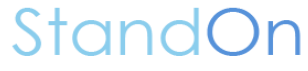

#### **Stand Onとは**

**誰でも簡単に** 会員制のオンライン動画スクールが作れて **継続課金ビジネス** が出来るようになるクラウドサービス

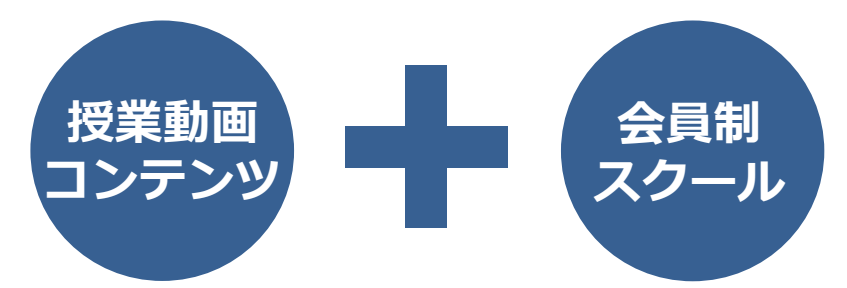

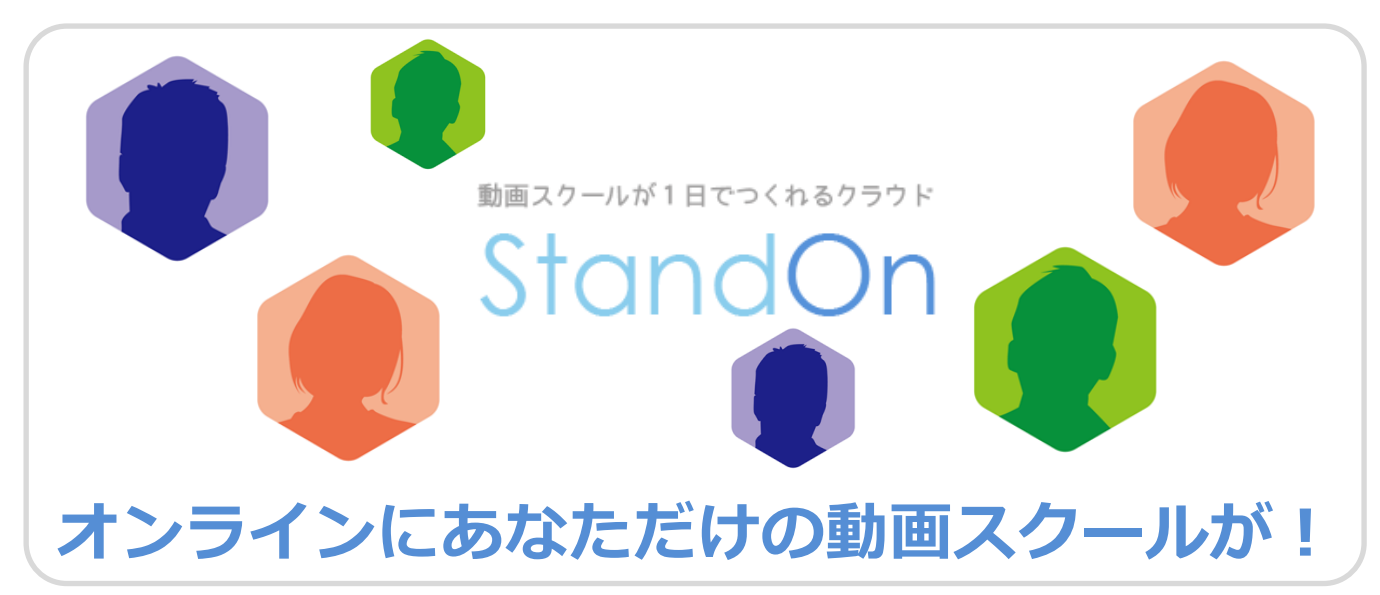

#### **たとえば、こんな動画授業ページが最短5分で完成! お手持ちのコンテンツをコピー&ペーストするだけです**

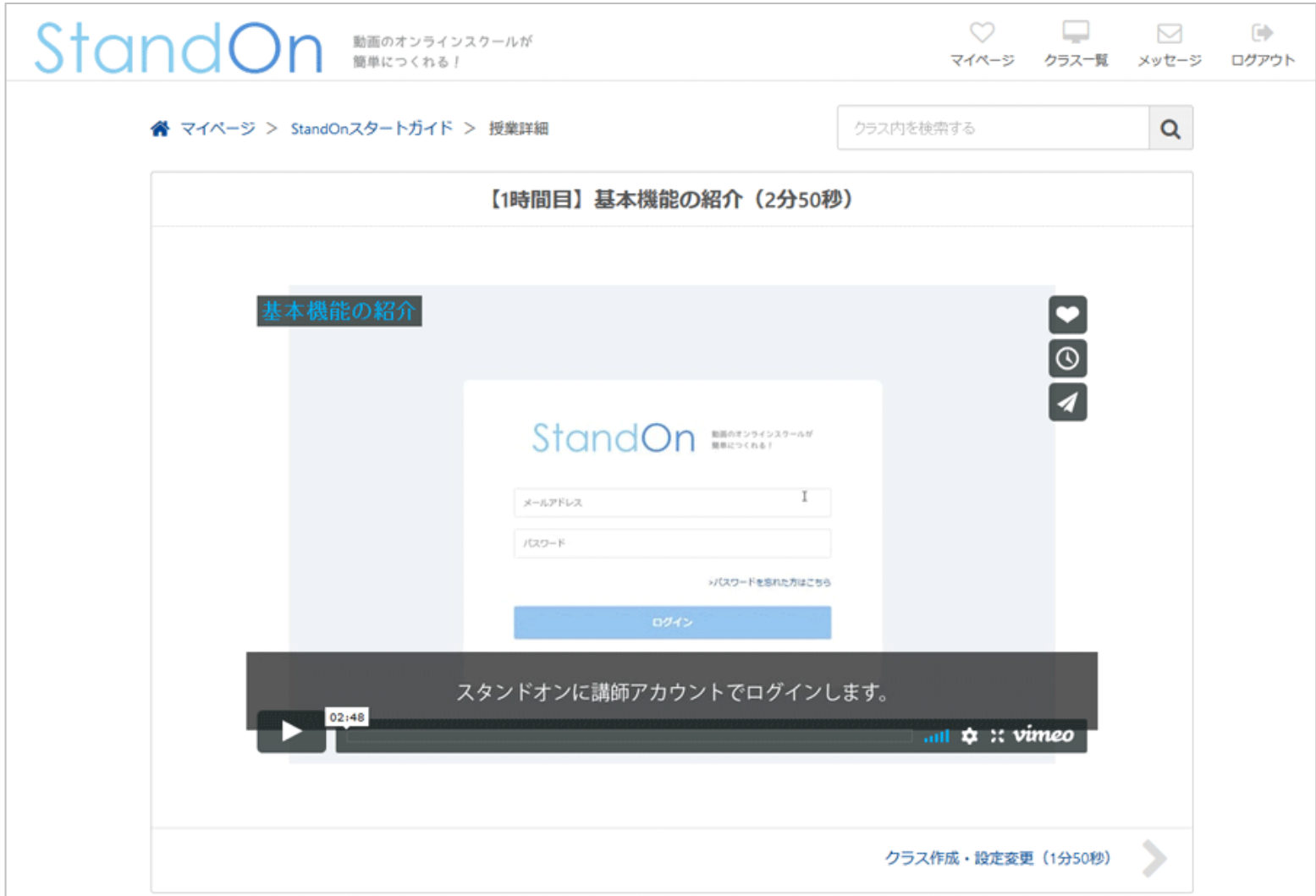

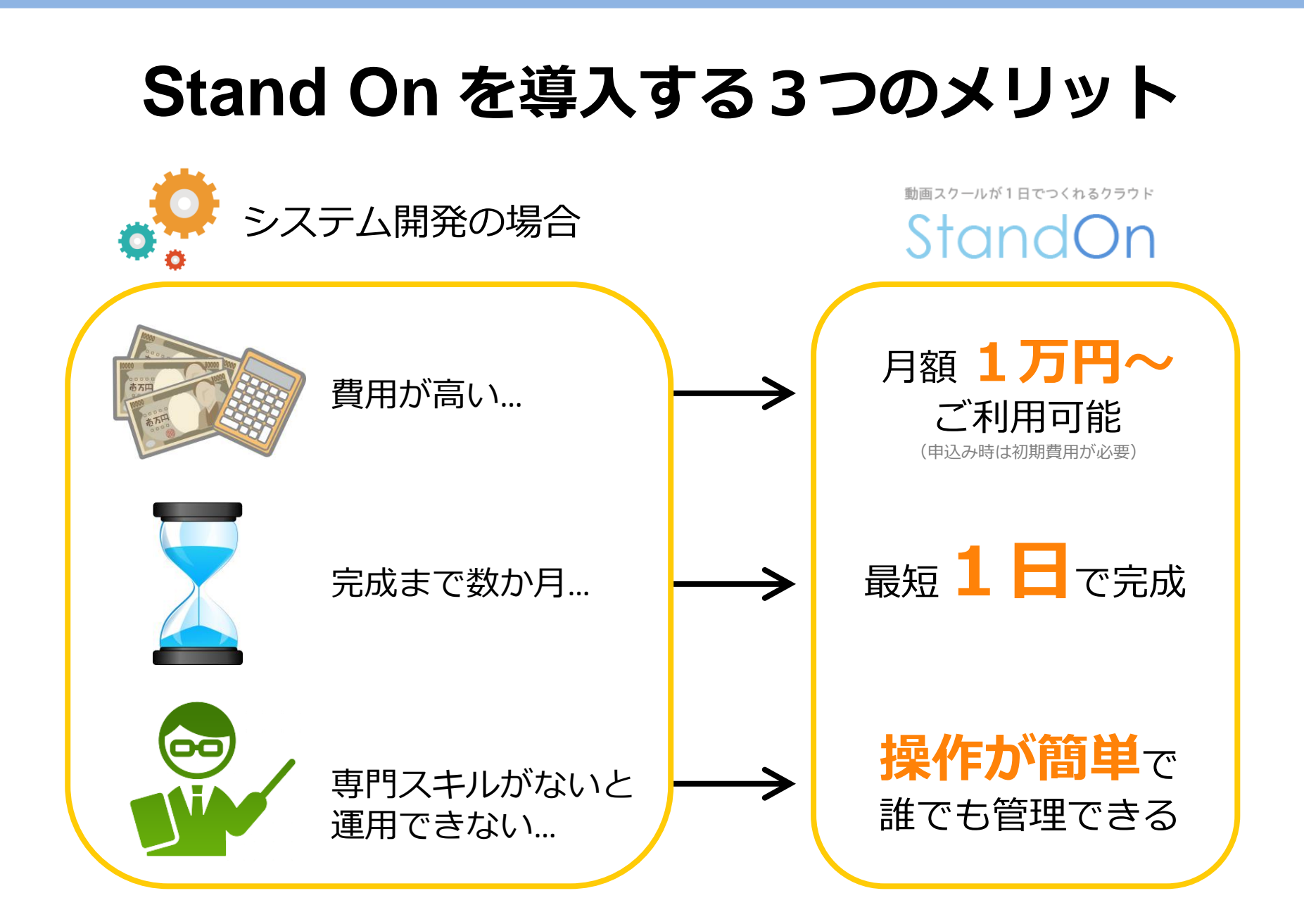

## **他社サービスとの違い**

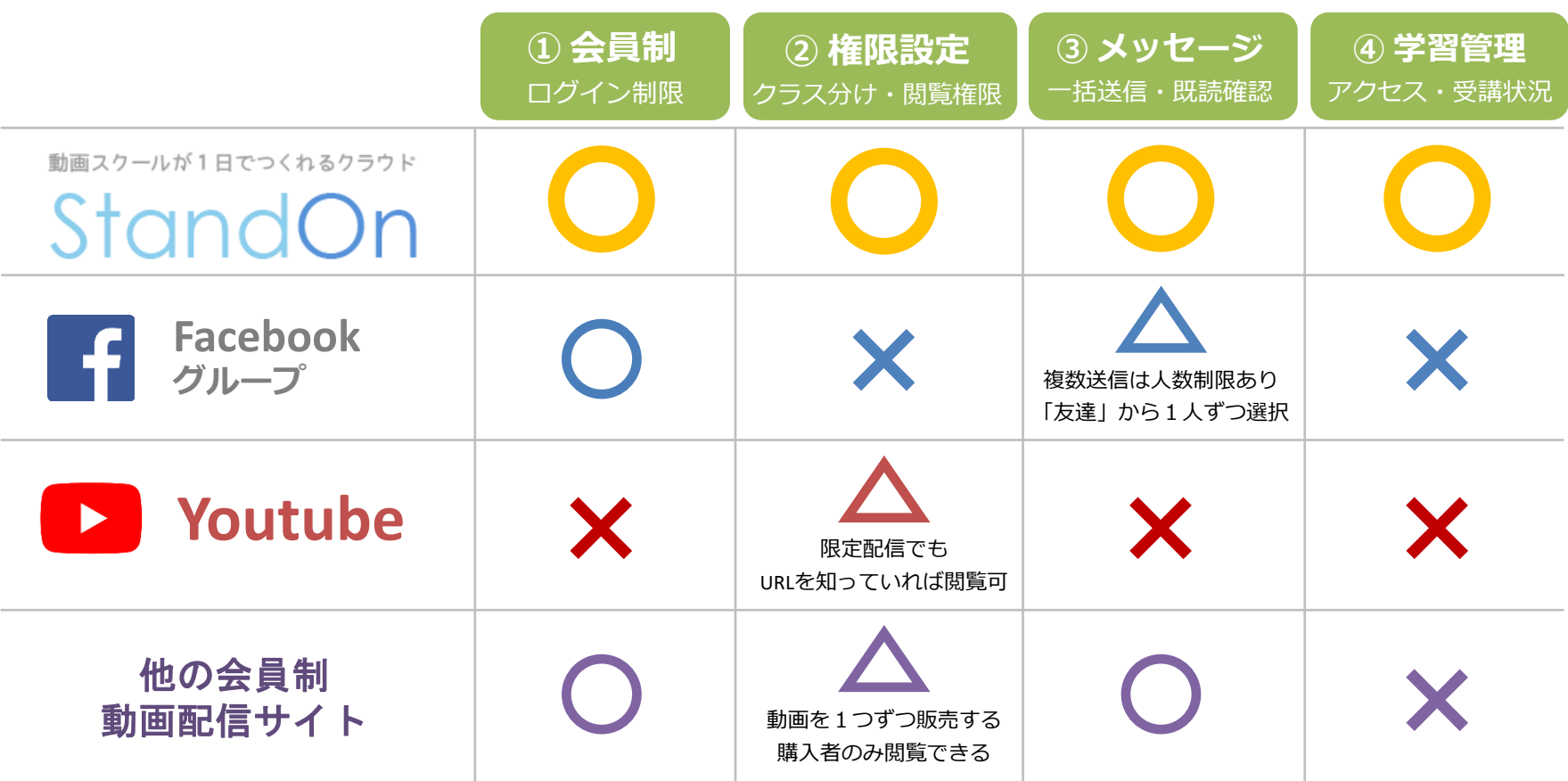

「StandOn」は**スクール特化型システム**なので、**教室運営を成功させる仕組み**が充実! シンプルな操作で**管理の手間も最小限に**できます。

動画スクールが1日でつくれるクラウド

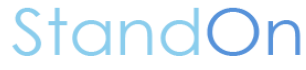

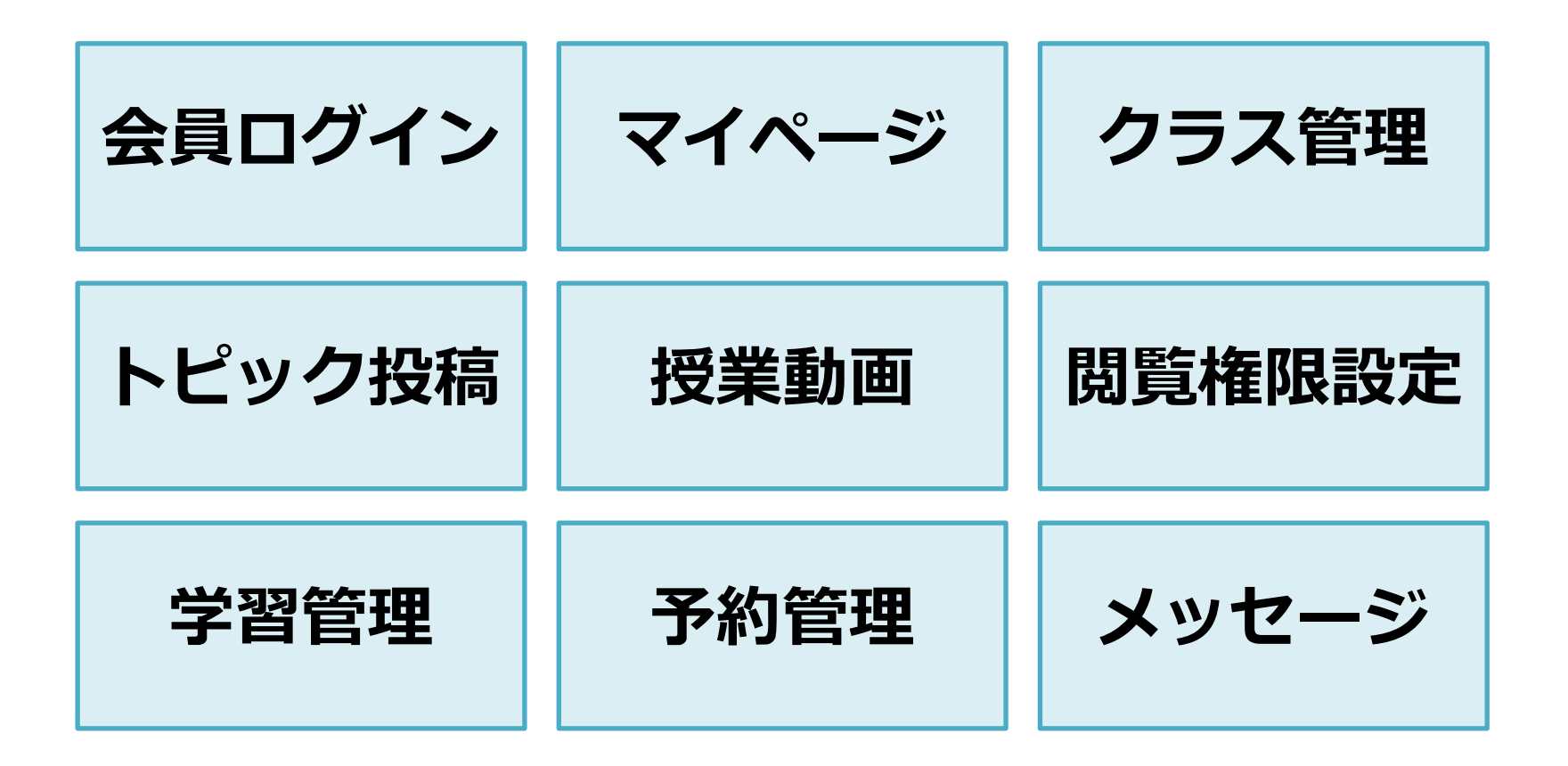

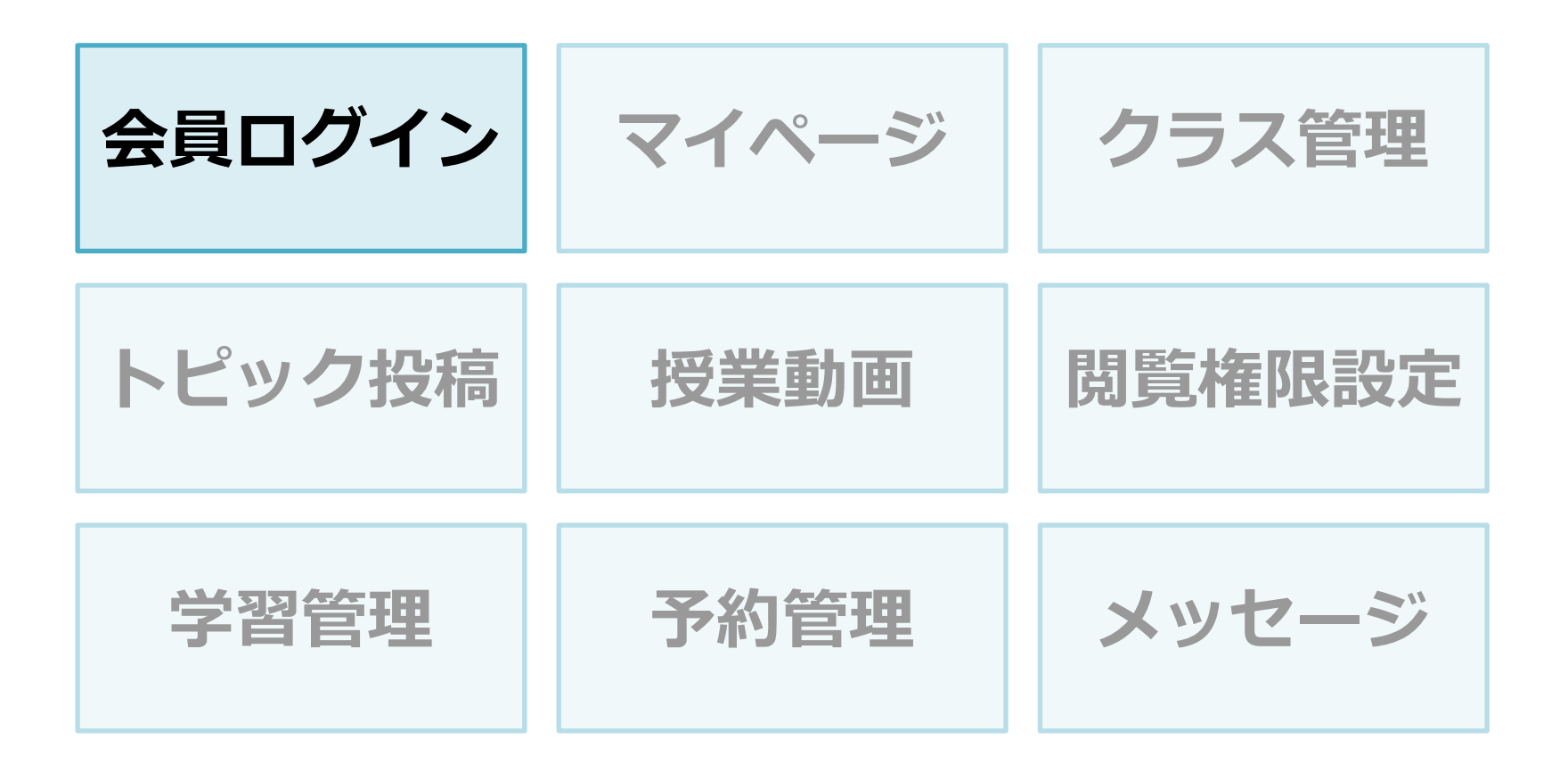

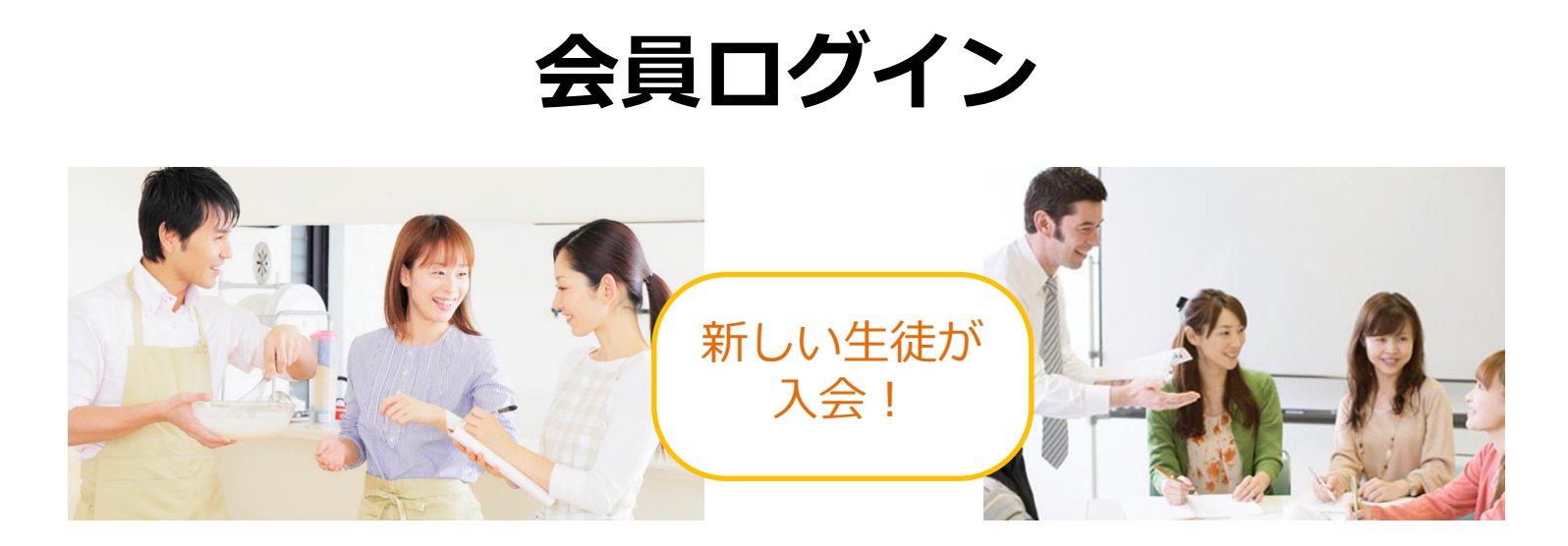

#### オンラインスクールに生徒登録するときは

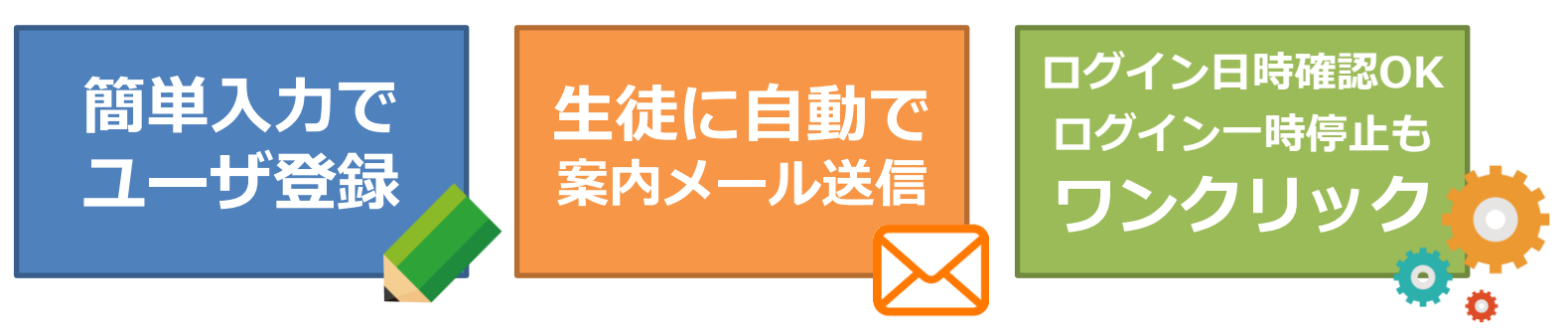

**操作が簡単**なので事務処理の手間を減らせ、 スムーズなスクール管理が行えます

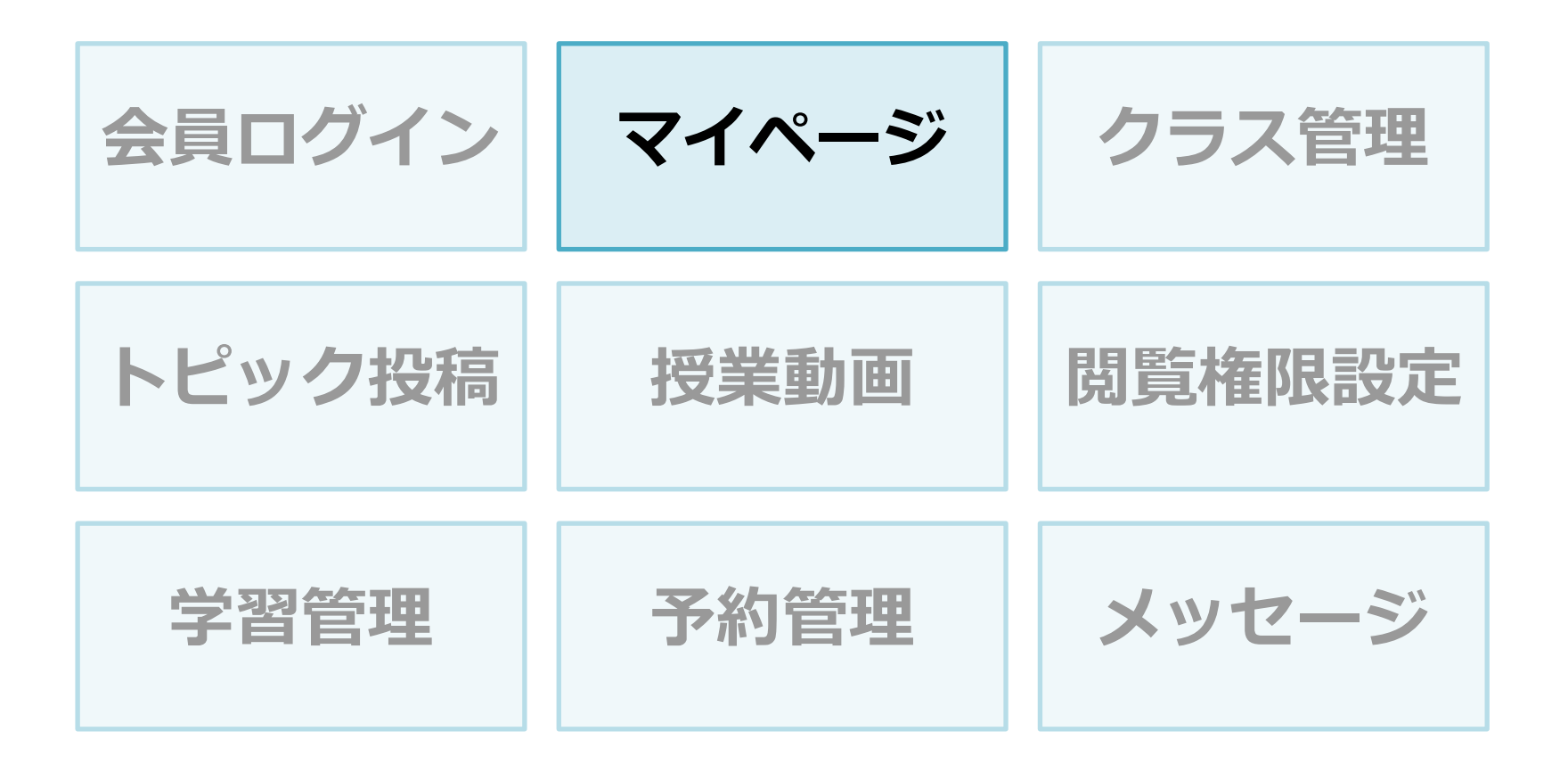

**マイページ**

マイページには入会しているクラスの最新授業の情報や お知らせやメッセージ通知が表示されるようになっています。

メールなどで動画のURLや資料ファイルを配布すると起こりがちな **「最新の動画授業がどれかわからない」「自分がどのクラスに入会中か確認できない」 「お知らせ通知のメールがさがせない」**といった問題が起きません。

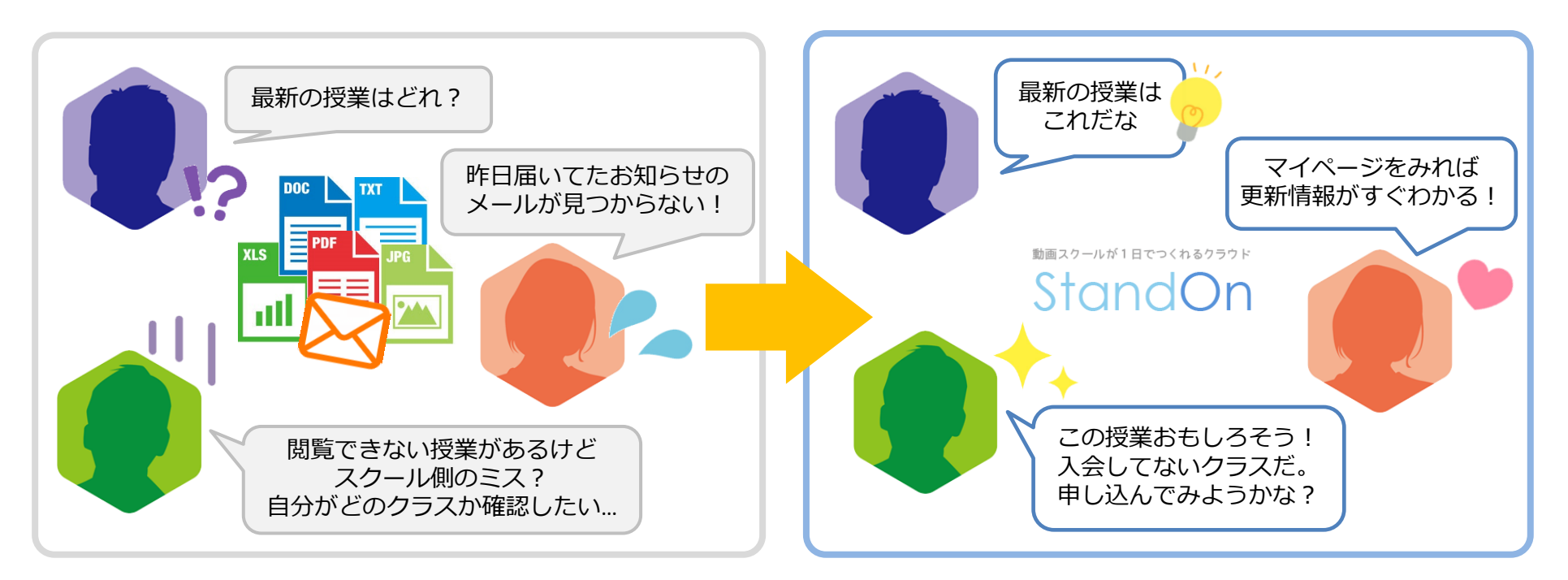

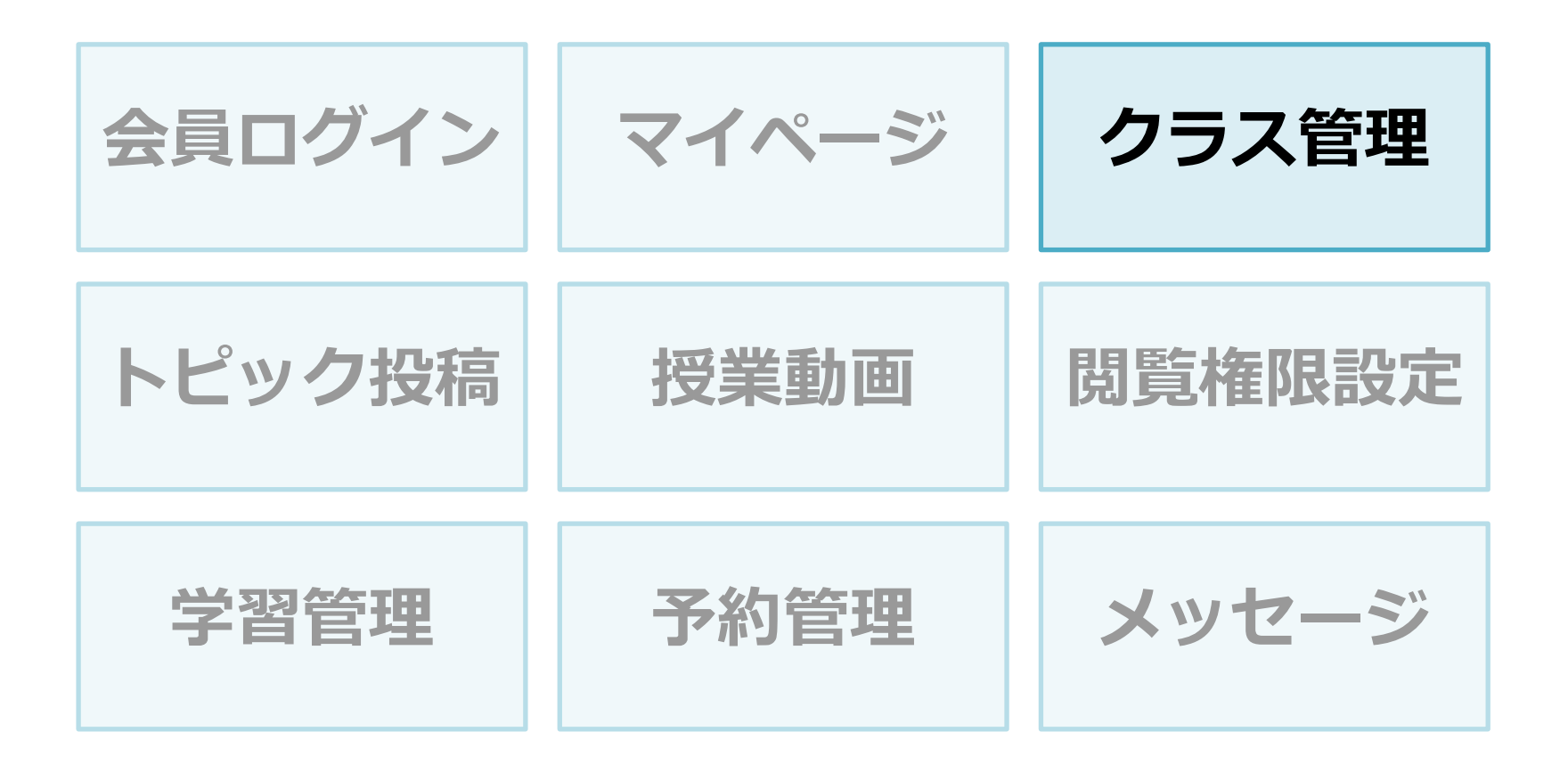

**クラス管理**

授業の内容にあわせて、 複数のクラスを作成できます。

「初級」「上級」のような レベル別のクラス分け、 「英会話」「料理」のような カテゴリ別のクラス分けなど、 スクールによって自由に クラスを作ることができます。

クラス内の授業ページや トピックスページを閲覧できる のは、入会している生徒のみ。 入会・退会はワンクリックで切 り替えが可能です。

→[閲覧権限設定の説明へ](#page-21-0)

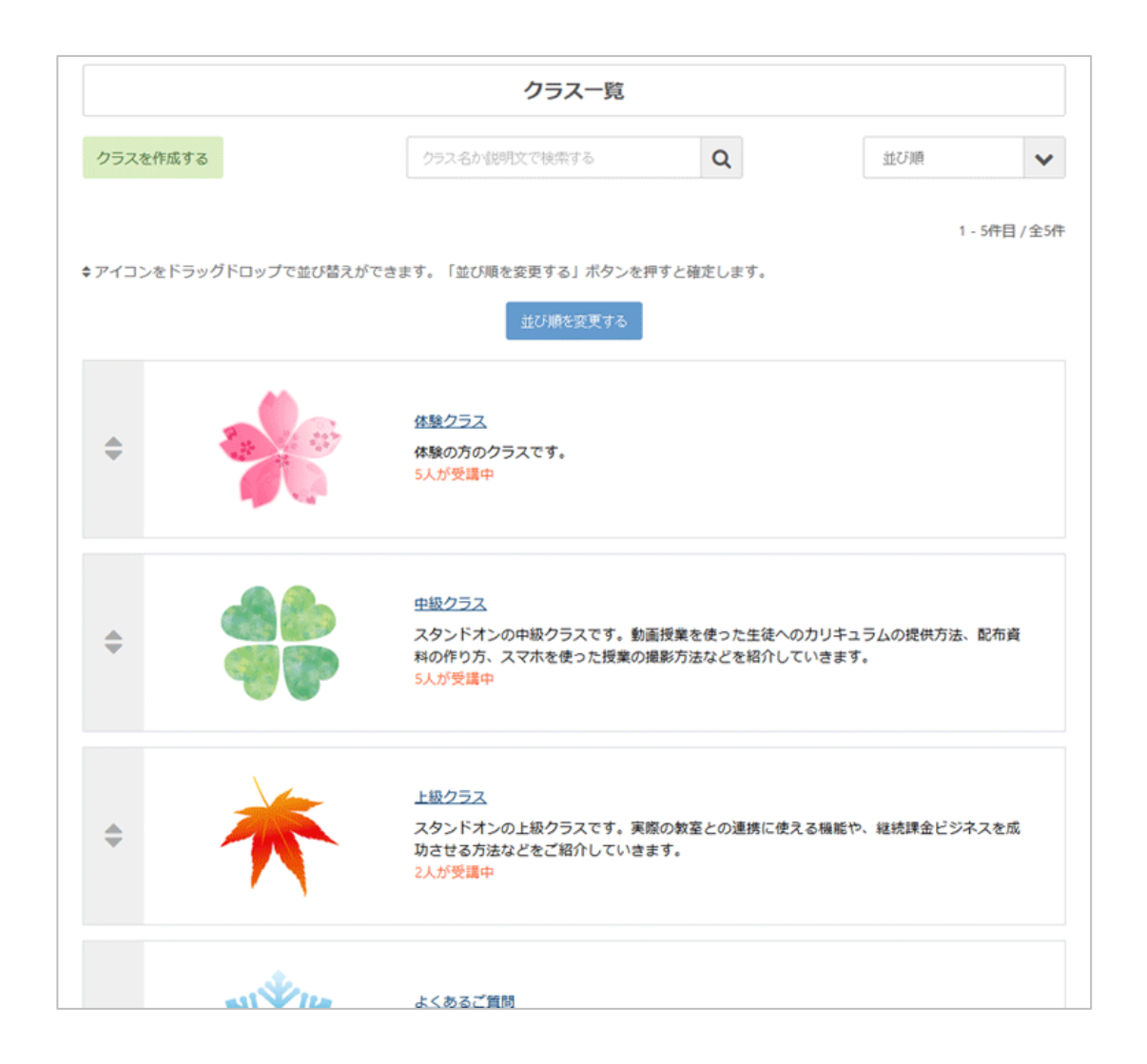

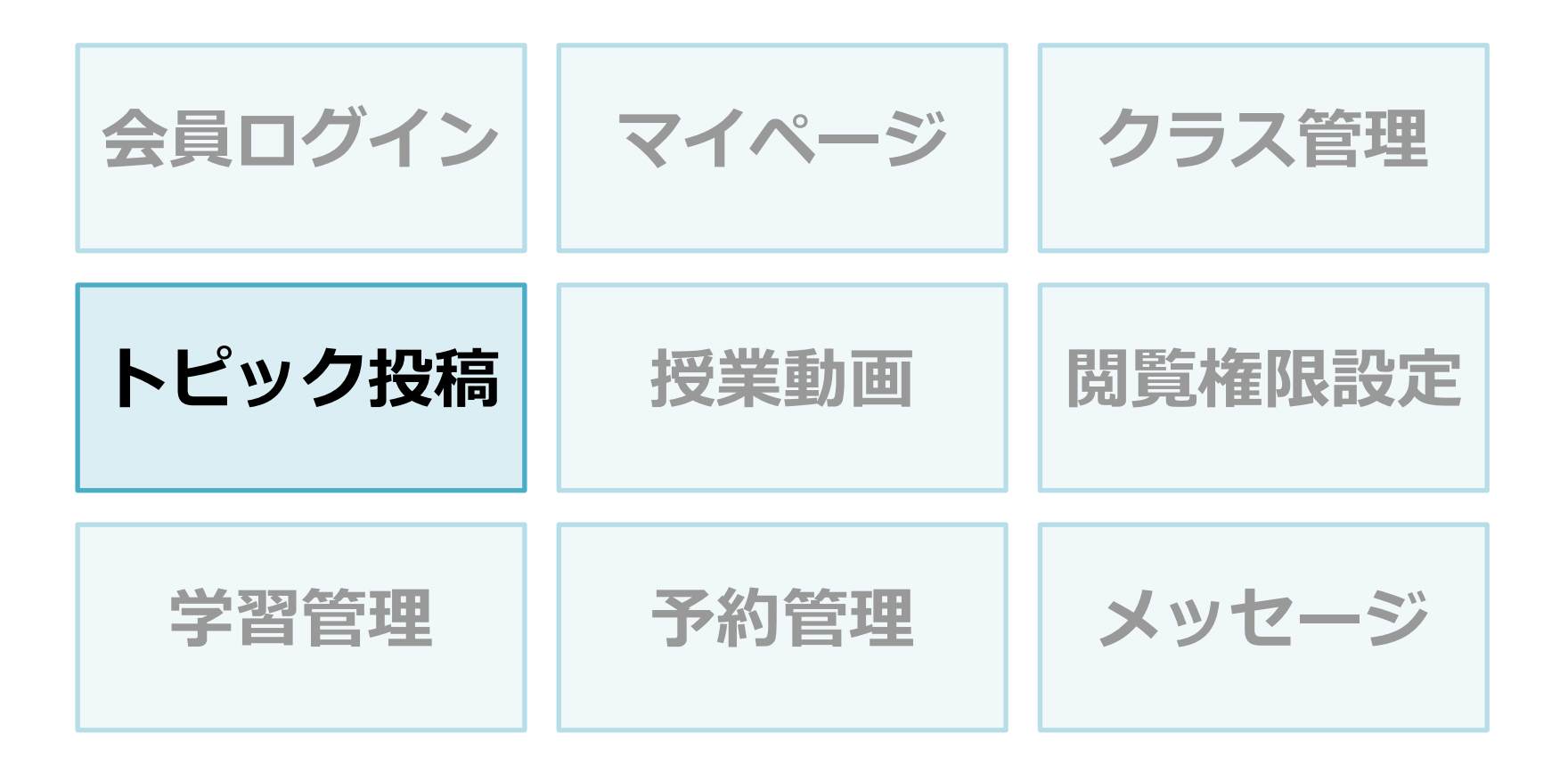

#### **トピック投稿**

クラス内にあるトピック機能では、自由な内容を投稿することができます。 トピックの追記はコメントとして投稿でき、関連情報をまとめて閲覧できます。

クラスに所属している生徒にはメール通知が届くため、掲示板としての 使い方以外にも、イベント告知や休講案内などのお知らせに活用できます。

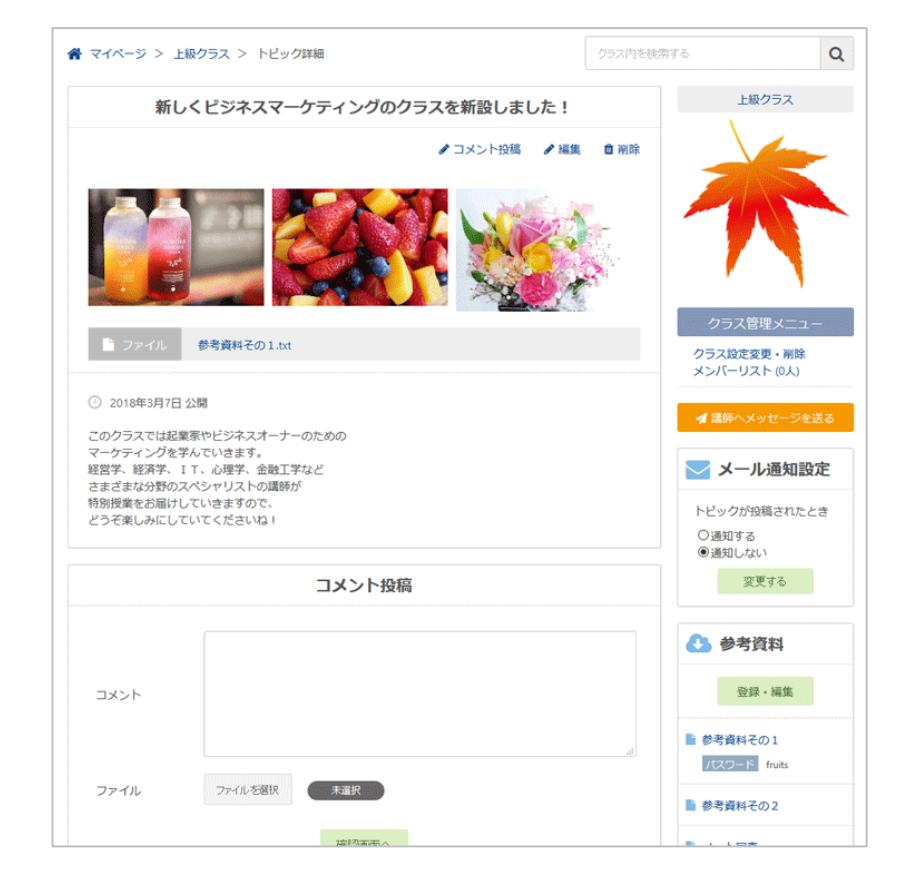

◀トピックにはテキストだけでなく、 画像やファイルも投稿できます。

同じクラス内のトピックを キーワードで検索することもでき、 ほしい情報がすぐに見つかります。

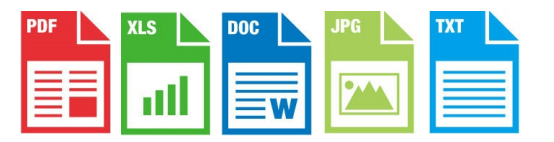

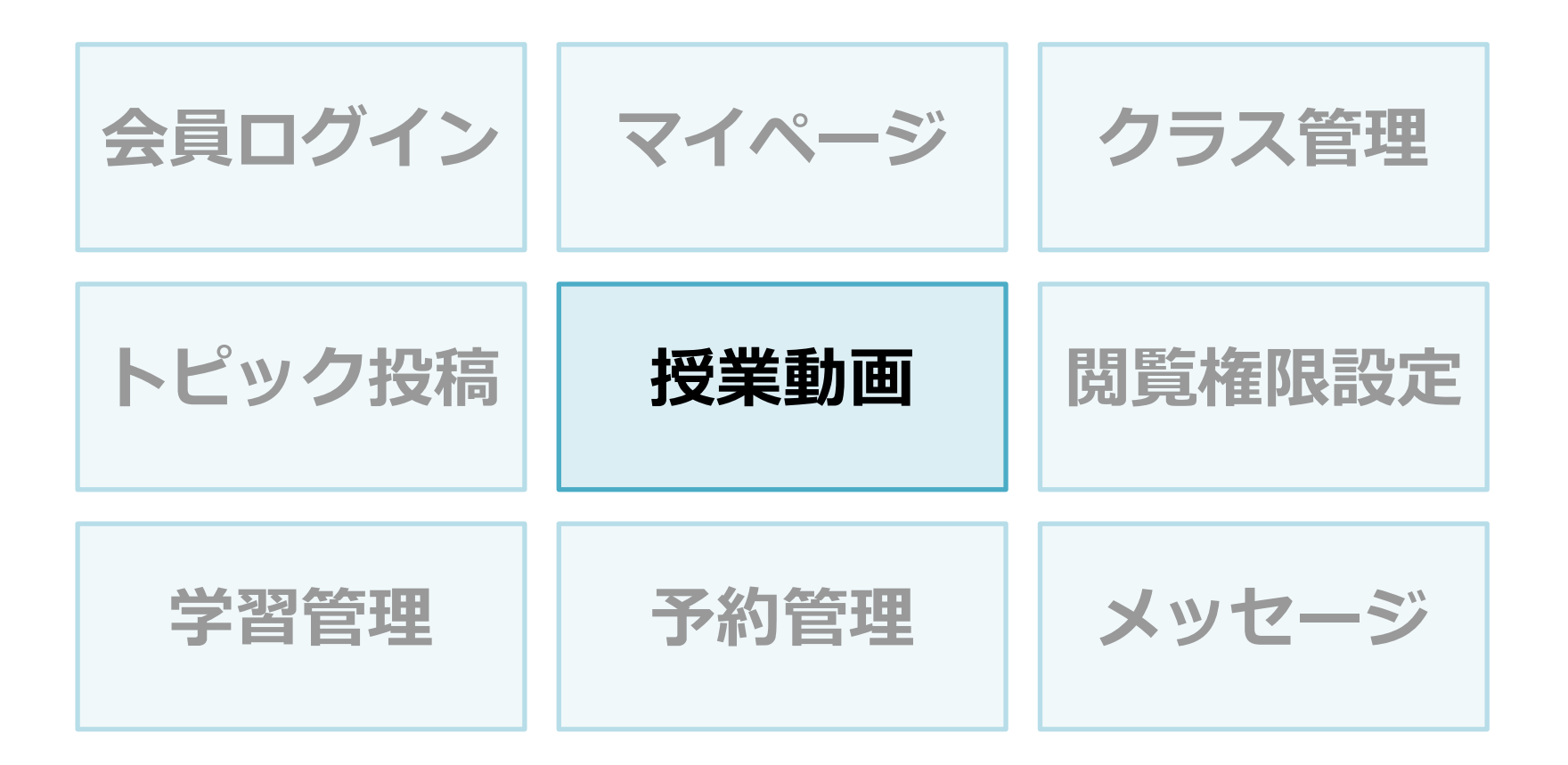

#### **授業動画**

クラス内に、動画を公開できる授業ページを作成できます。 授業ページは動画やテキストを貼り付けるだけで完成します。 授業の並び順は自由に設定できるので、「授業その1」「レッスン2」のように シリーズ化されたカリキュラムとして公開することもできます。

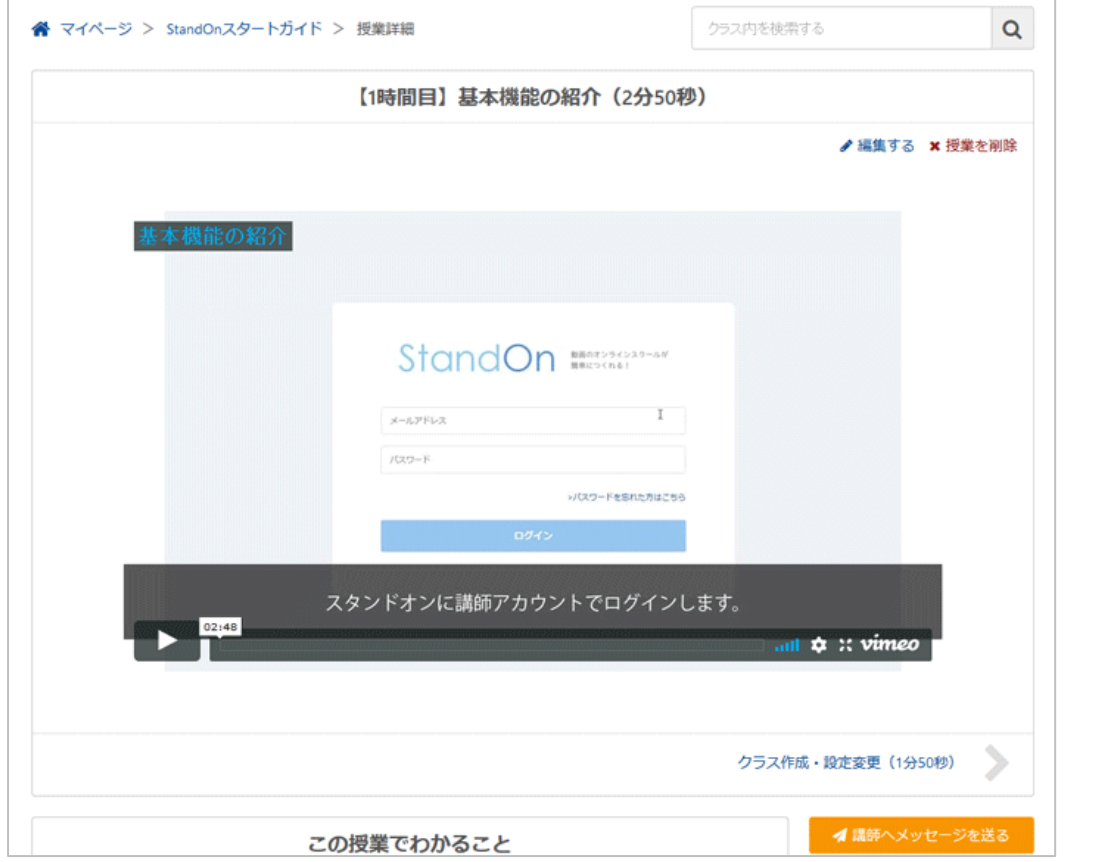

◀授業ごとにいくつもの 参考資料を登録できます。 画像やPDFなど様々な形式の ファイルが登録可能です。

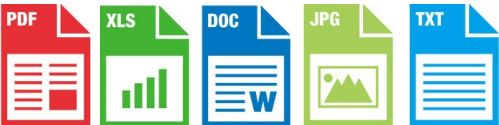

#### **授業動画**

動画を公開される際は、あらかじめ「Youtube」や「Vimeo」などの動画配信サービス へのアップロードが必要になります。

アップロードした動画の埋め込みコードを、「Stand On」の授業ページに張り付ける ことで授業ページで動画の公開が出来るようになります。

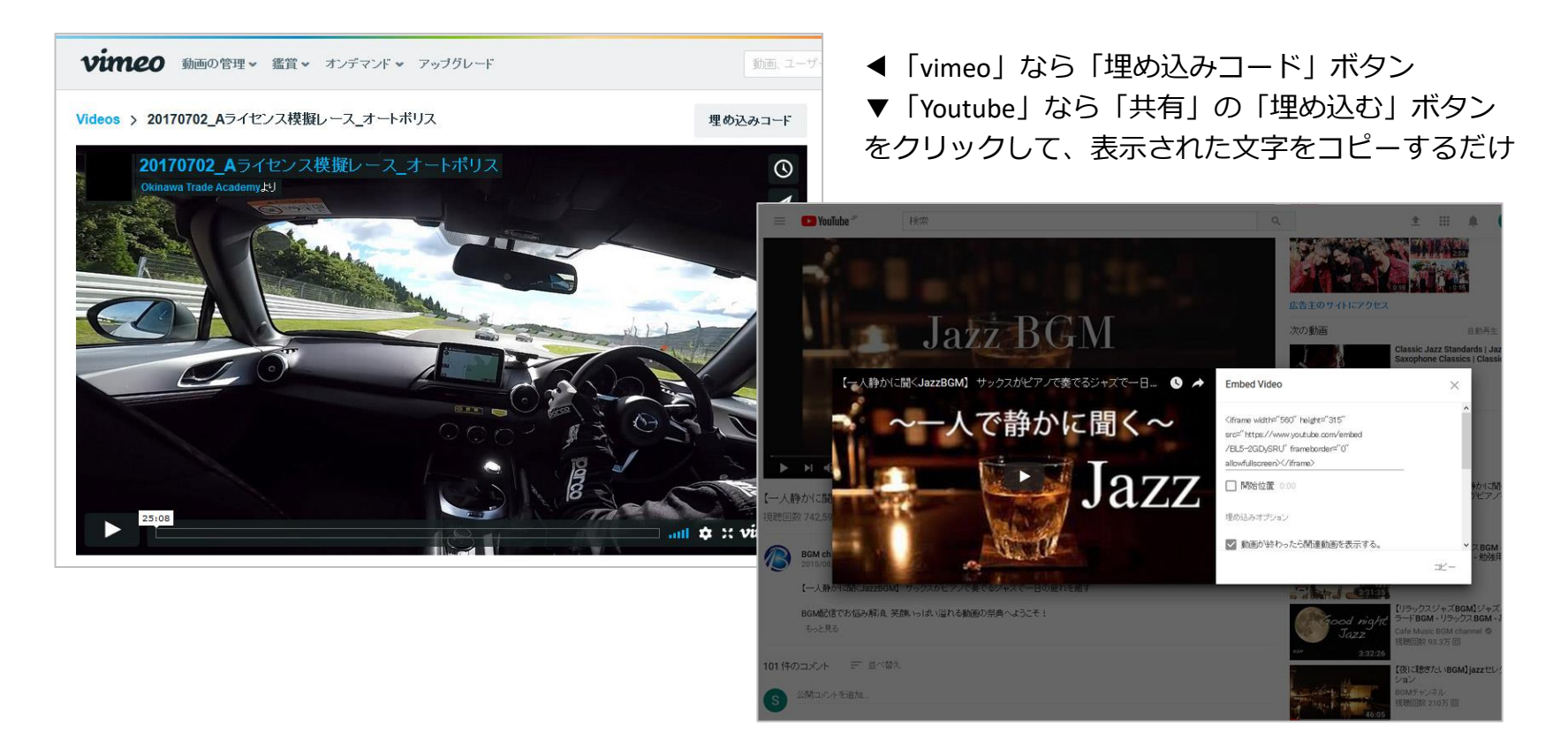

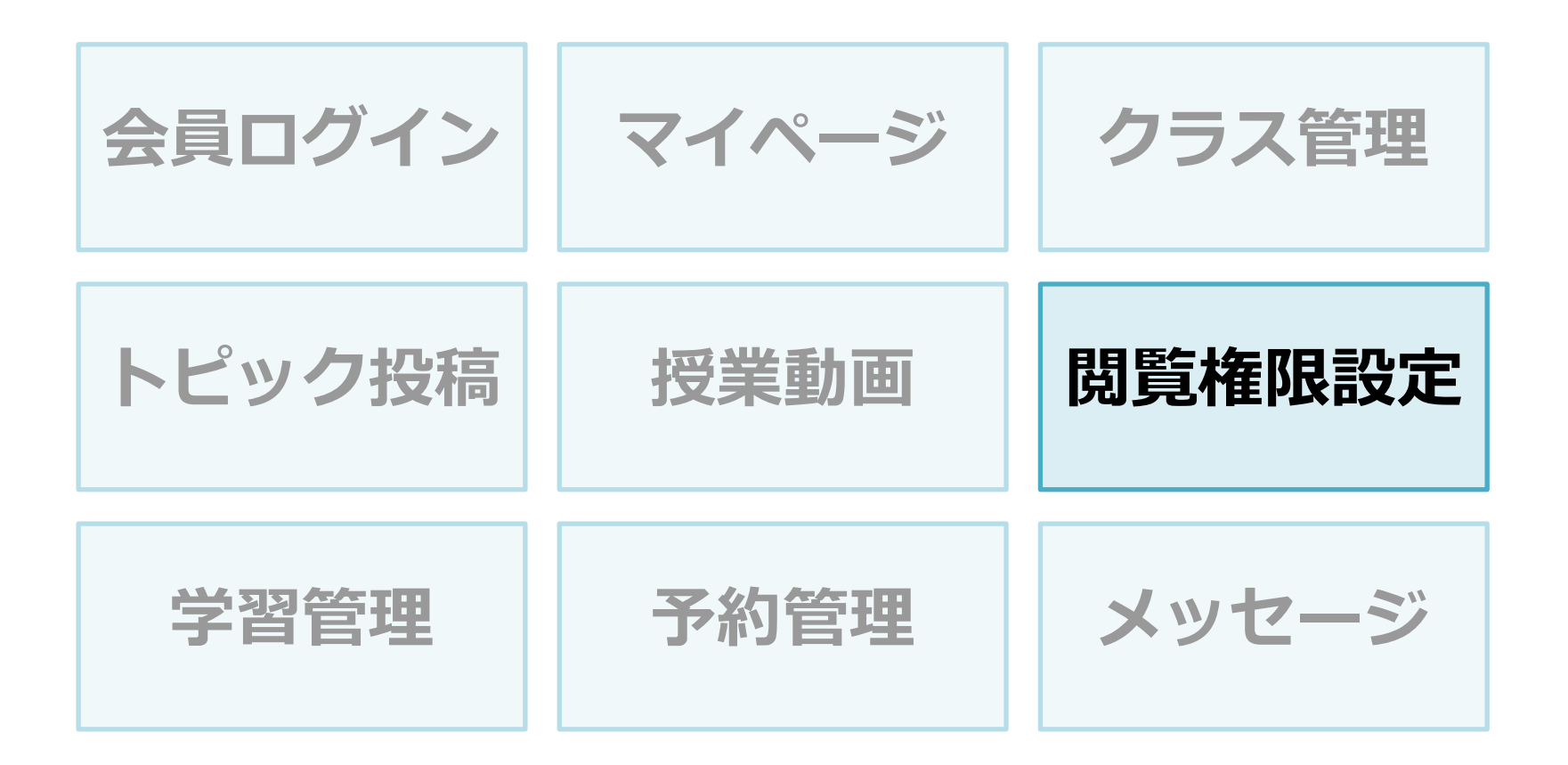

#### **閲覧権限設定**

<span id="page-21-0"></span>生徒をどのクラスに入会させるか、1人ずつ個別に設定することができます。

クラスに入会した生徒はそのクラス内の動画授業ページ、トピックス、配布資料などを 閲覧することができます。

卒業した生徒はクラスから退会させることで、クラス内を閲覧できなくなります。 クラスの入会・退会はワンクリックで切り替えができ、リアルタイムで反映されます。

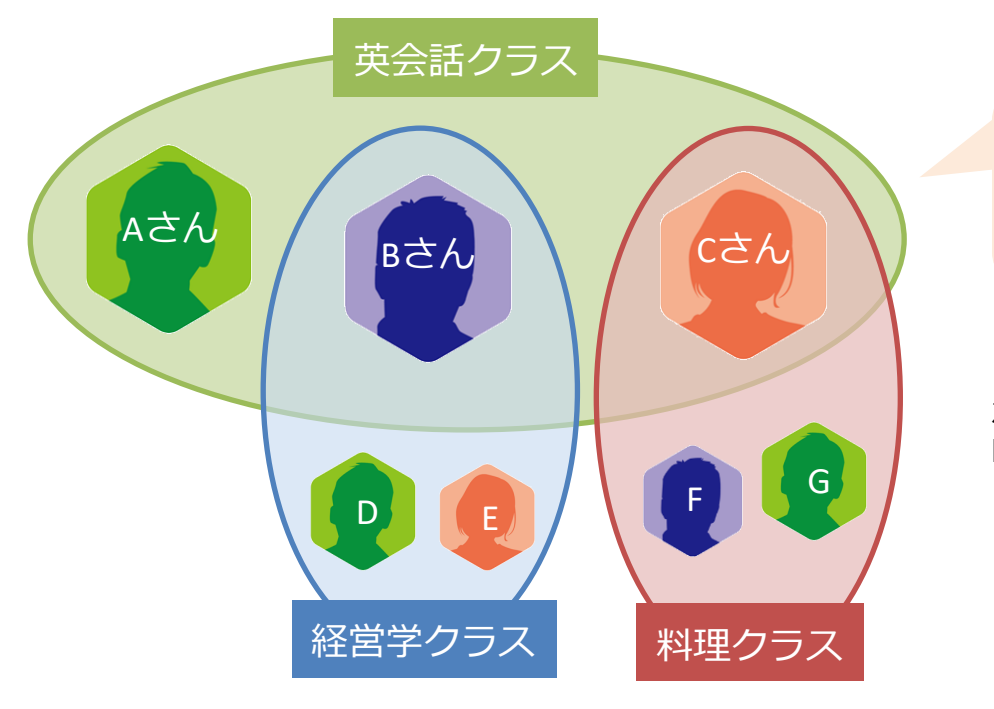

自分が参加している クラス内の情報しか 閲覧できません

#### 1人の生徒が複数のクラスに参加可能です。

左の例だと、Aさんは「英会話クラス」のみですが、 BさんとCさんは2つのクラスに参加しています。

1人が入会できるクラスの数は無制限で、 1つのクラスの定員も無制限です。

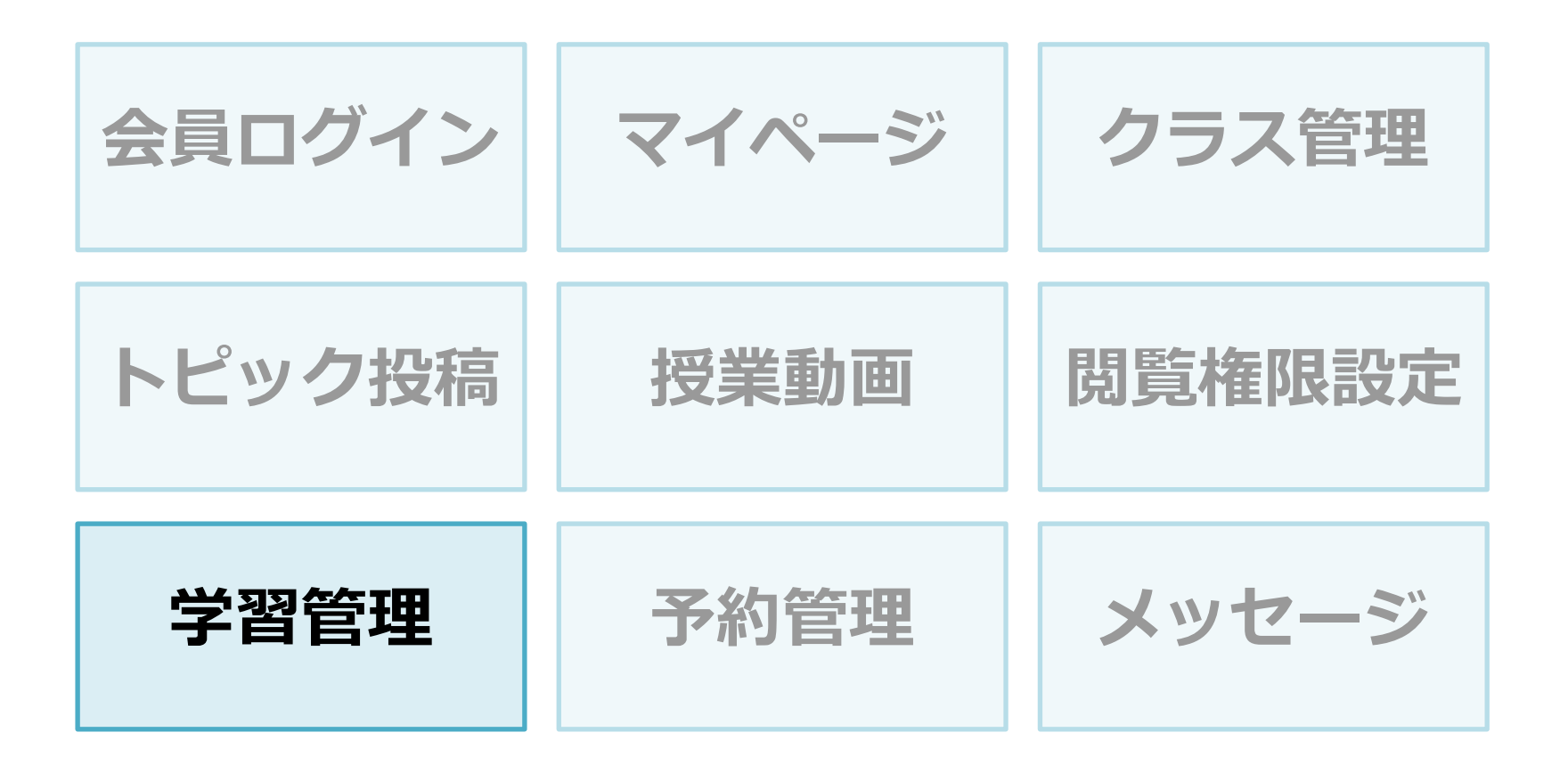

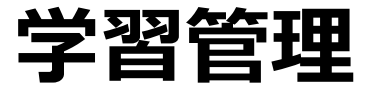

生徒ごとの授業の進捗状況や、クラスごとの受講完了率を把握できます。 「アクセスのみ」「受講完了」など生徒の学習状況が一目で確認でき、 フォローが必要な生徒のサポートに役立ちます。

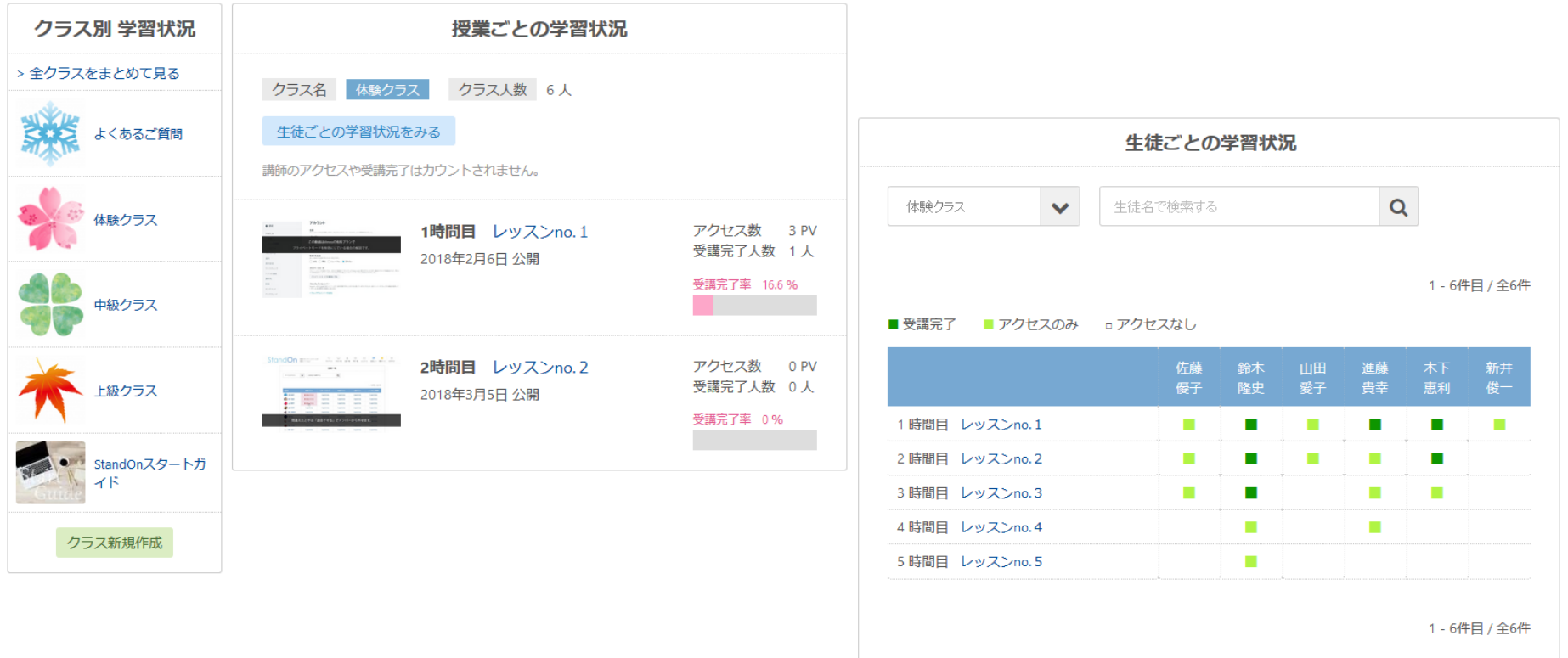

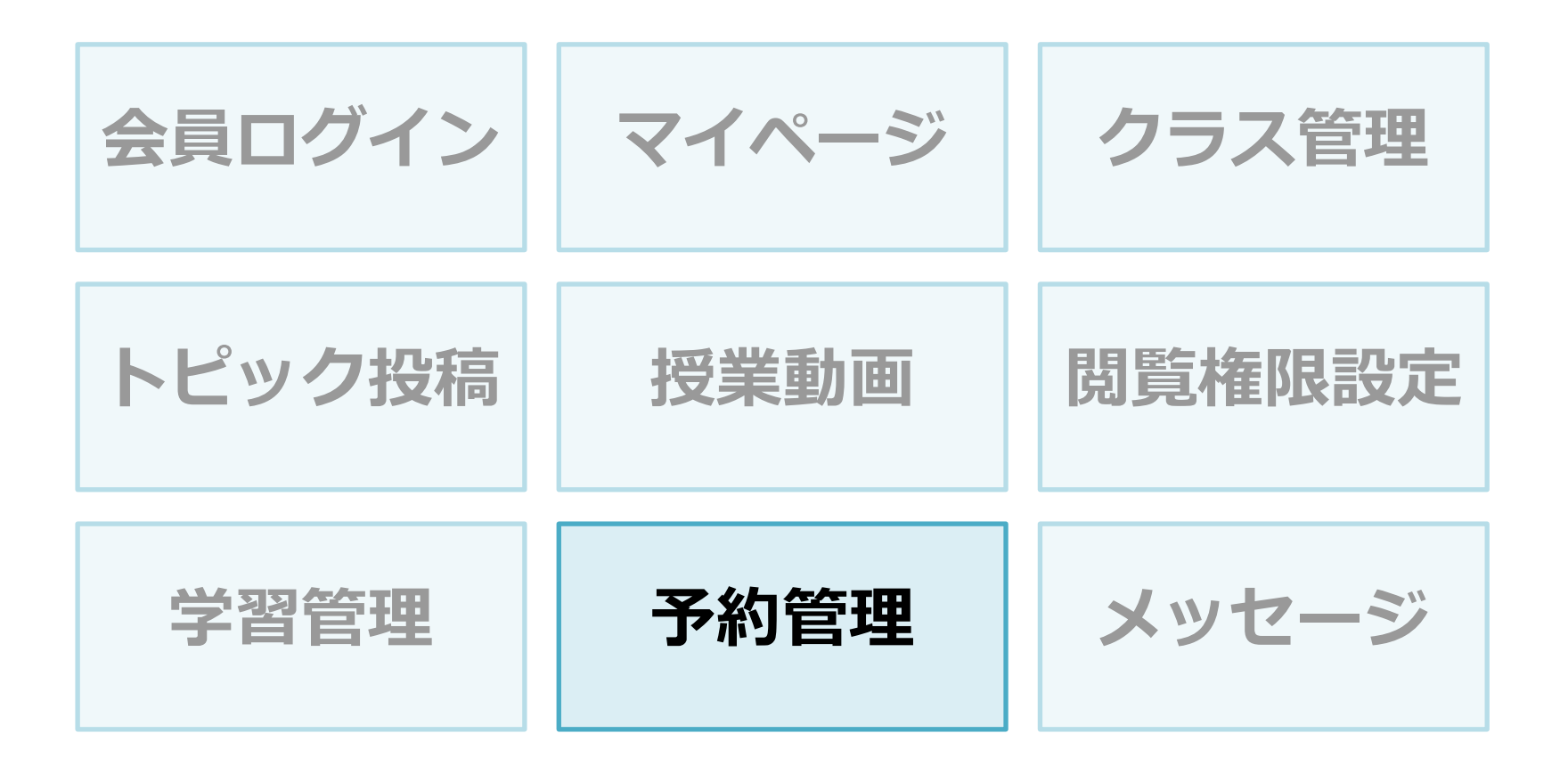

**予約管理**

特定の生徒を選択し、コンサルティングや対面授業などの予約を登録できます。 予約登録した生徒と講師へは前日にメールで通知が届くので、お互いに事前の日時確認ができ、 予約ミスや予想外のダブルブッキングを防止できます。

予約状況はカレンダーで一覧表示でき、誰がいつ予約しているかを一目で把握できます。

同じ日時で複数の生徒を登録できるので、グループレッスンの予約にも便利です。

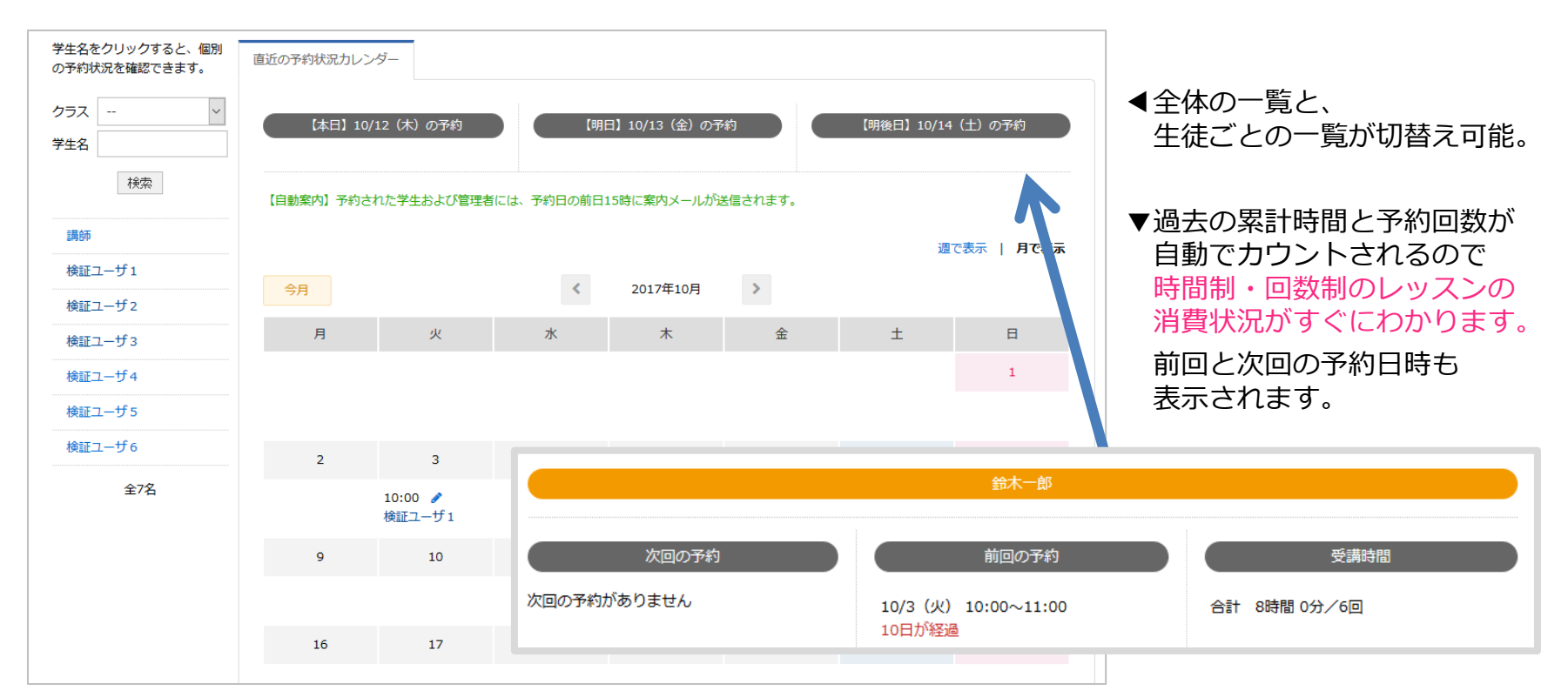

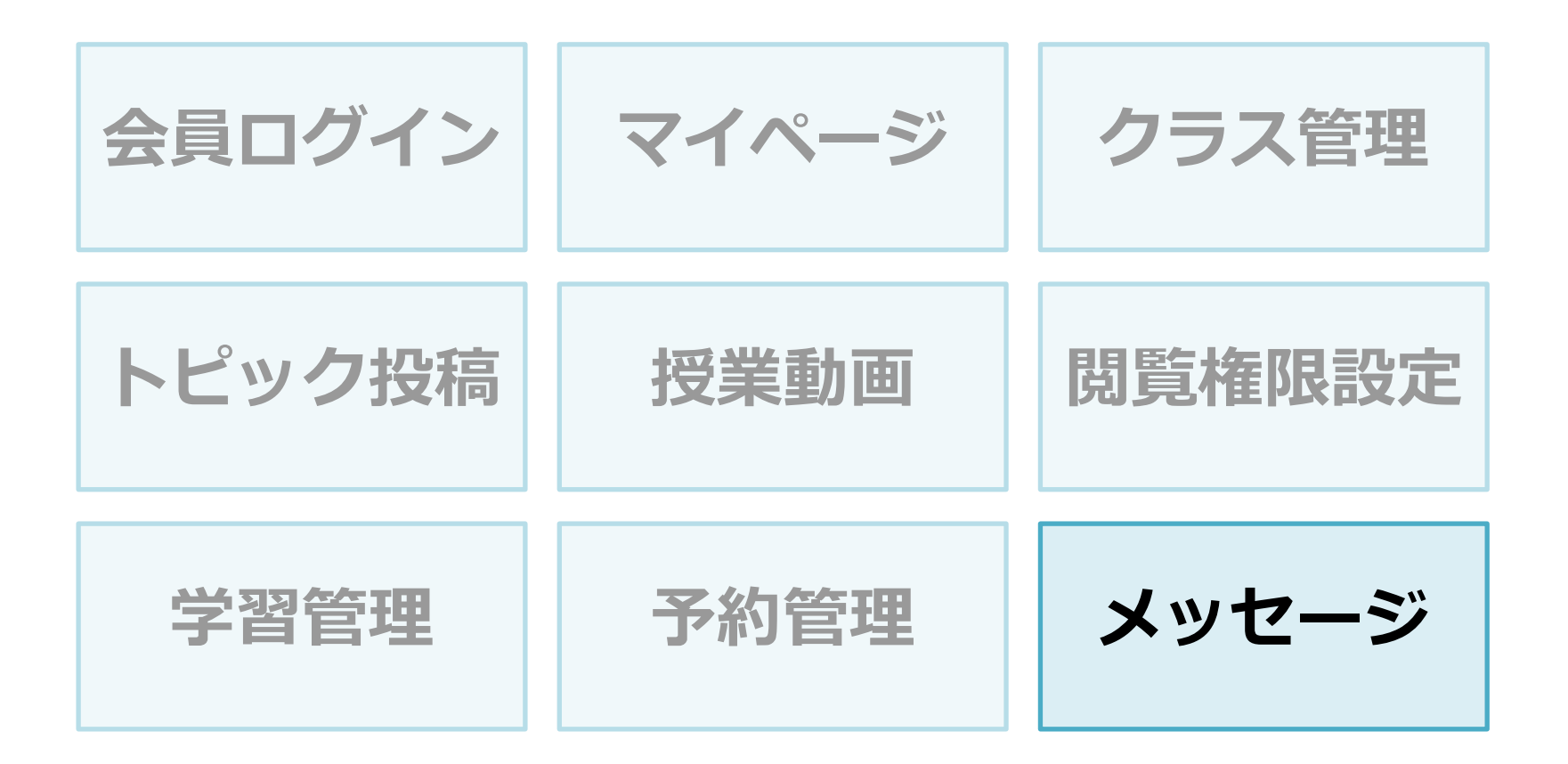

**メッセージ**

生徒と1対1でメッセージのやり取りをすることができます。 ファイルが添付でき、課題の提出や問い合わせフォームとしても活用できます。 講師側のみ、生徒のメッセージ既読状況を把握できます。 生徒ごとのメッセージ一覧を表示できるので、誰とどんなやりとりがあったか、 後から見返しやすく、メールのように「以前のやりとりのメールが見つからない」と いったトラブルがなくなります。講師の引継ぎ時もスムーズに情報共有できます。

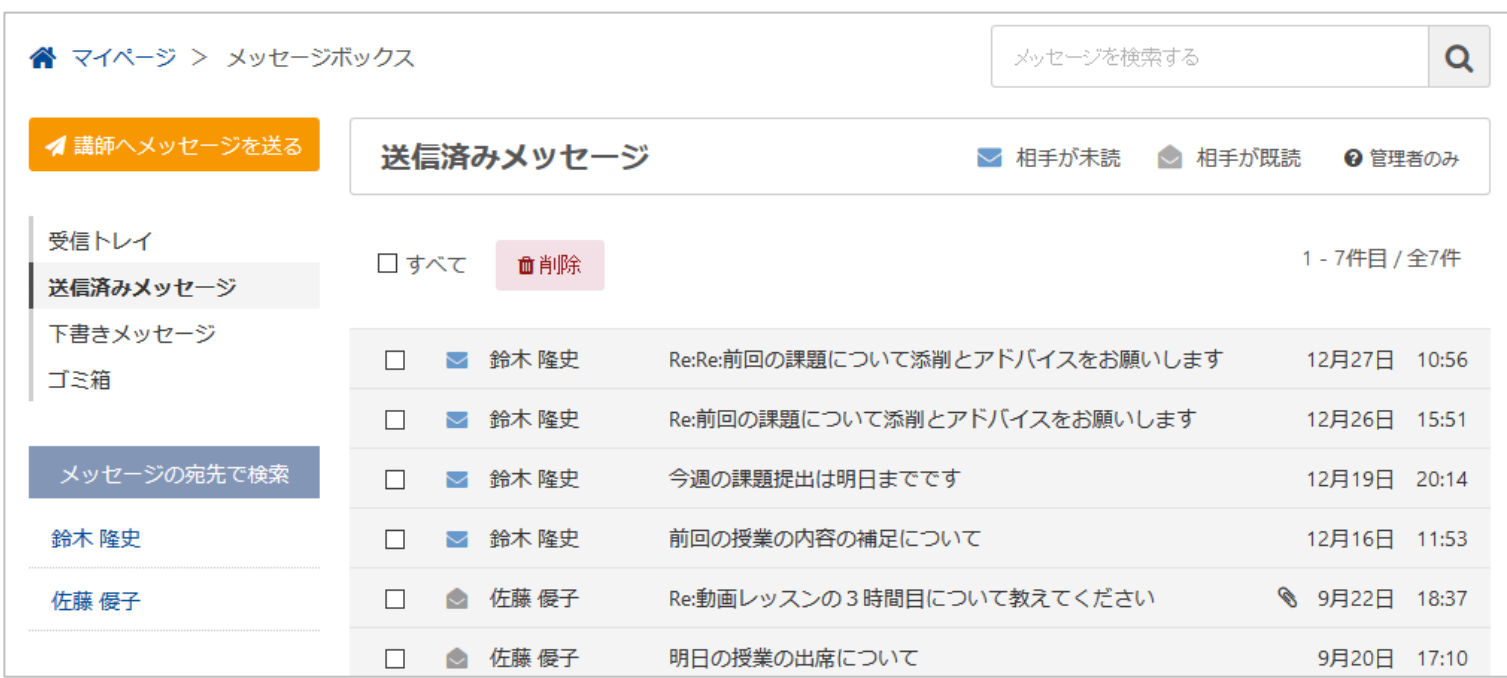

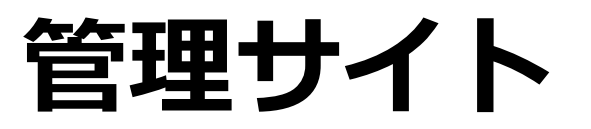

動画スクールが1日でつくれるクラウド

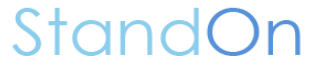

#### **管理サイトはスクール経営者のためのバックヤードシステム**

スクールサイトが講師と生徒用なら、管理サイトは**スクール経営者用のための管理システム**です。 管理サイトはスクール全体に関わる設定をしたり、生徒のメールアドレスなどの個人情報を管理 できるので、授業の管理は講師に任せながらも、**重要な設定はスクール経営者のみに限定**できます。 生徒登録や一括メール送信、卒業予定日の設定も管理サイトから行えます。 卒業した生徒のログイン停止がワンクリックで設定できるなど、操作はとても簡単です。

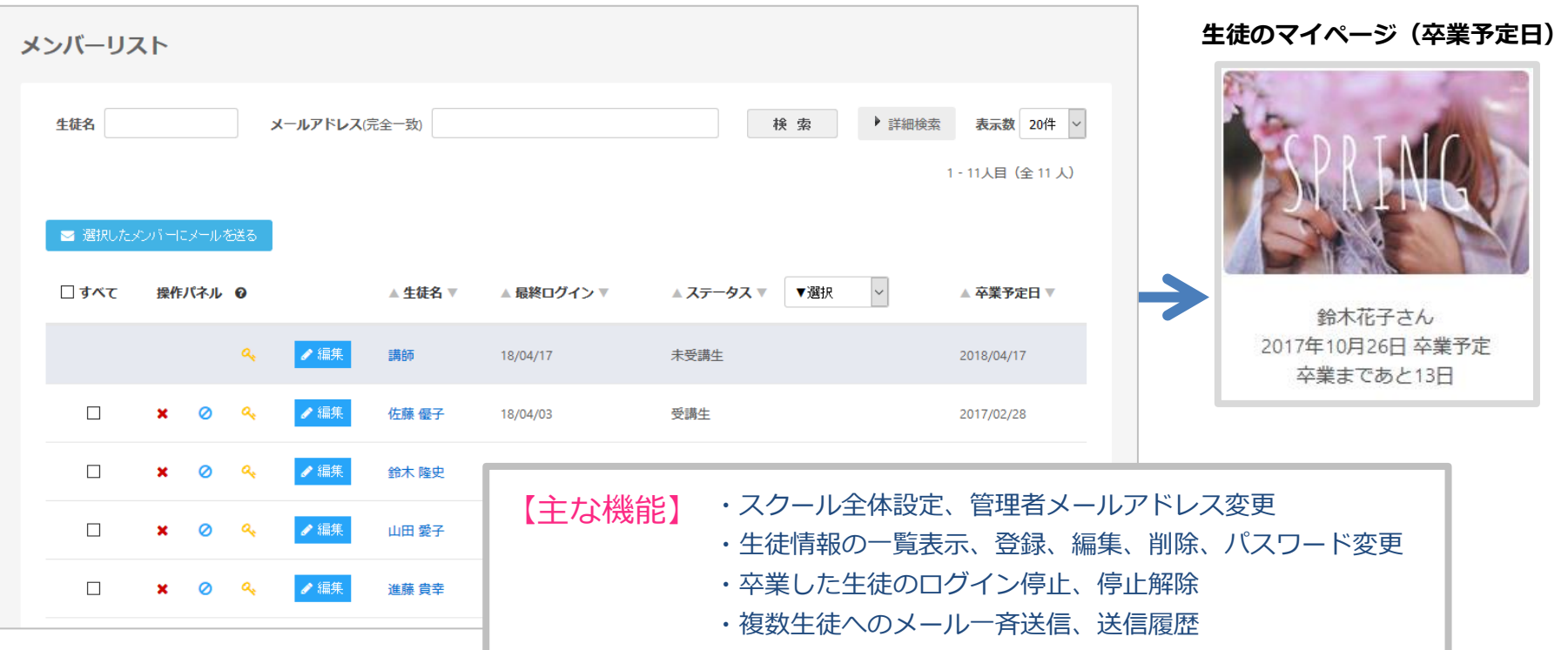

# **セキュリティ対策**

動画スクールが1日でつくれるクラウド

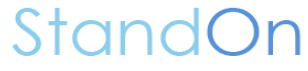

#### **独自サブドメインと常時SSLによるセキュリティ強化**

オンラインでも安全にサービスをご利用いただくため、「Stand On」ではサイト上のすべての ページで **常時SSL接続** を採用しています。

また、すべてのユーザが同じログイン画面を使う一般的なクラウドサービスと違い、「StandOn」 ではすべてのスクール様に個別のサブドメインを発行し、**スクールごとの独自のURL** をご利用いた だける仕組みになっています。

これにより、不正アクセスや違法なログインの被害を最小限に抑えることが出来ます。

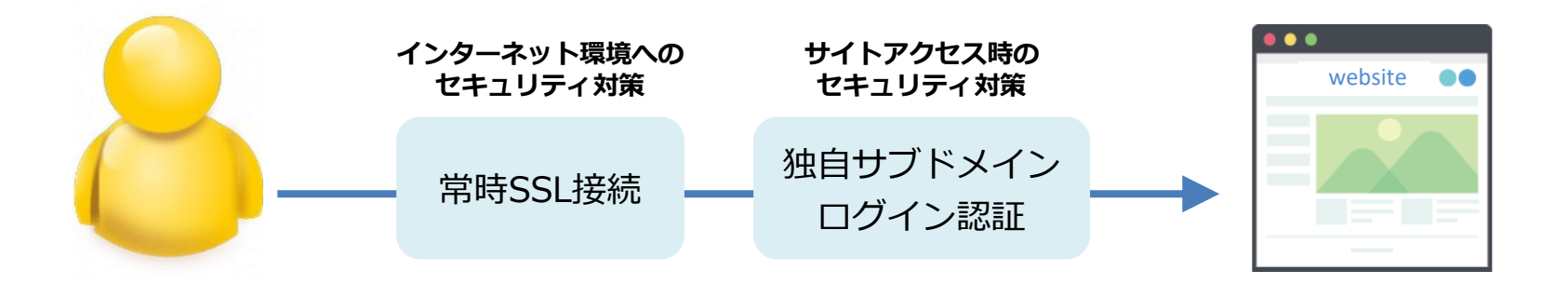

#### **スクールごとのサブドメインへ独自SSL証明書を発行し、セキュリティを強化**

「Stand On」ではすべてのスクール様に独自のサブドメインを発行し、そのサブドメインごとにセキュリティ強化のための 独自SSL証明書を設定しております。いつでもどんな場所からでもアクセスできるオンラインのスクールだからこそ、公共の Wi-Fi環境でも出来る限り安全にご利用いただけるよう、セキュリティ対策を行っております。

# **マルチデバイス対応**

動画スクールが1日でつくれるクラウド

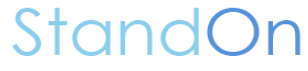

#### **マルチデバイス対応**

StandOn は**PC・スマートフォン・タブレット**など**マルチデバイス対応**です。 実際の教室でも、外出先や自宅でも、場所を問わずにいつでも利用できます。

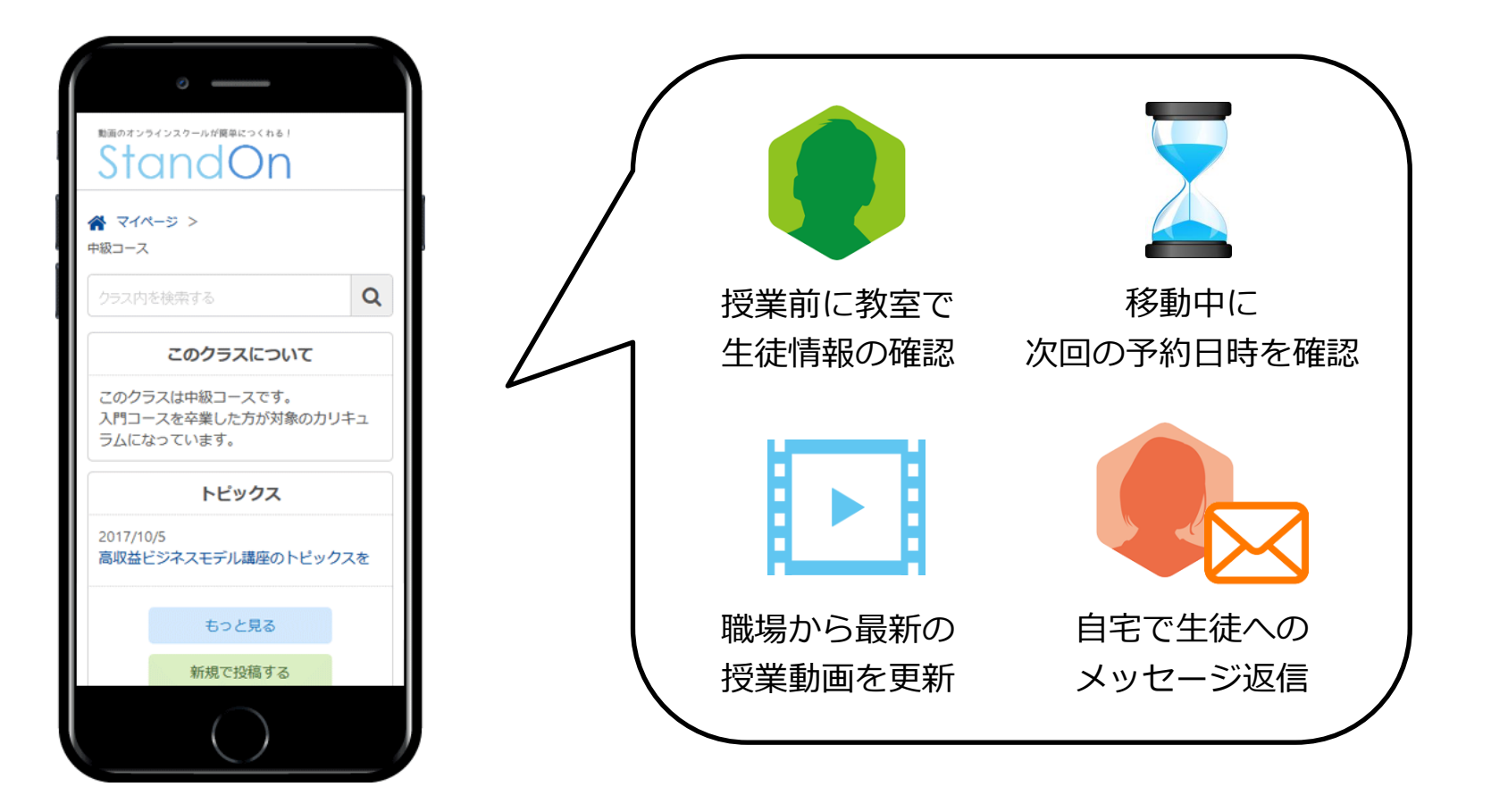

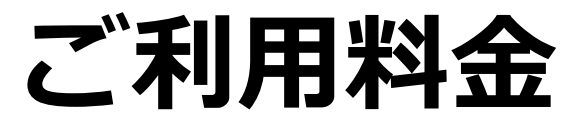

動画スクールが1日でつくれるクラウド

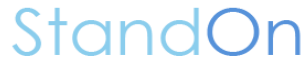

#### **ご利用料金**

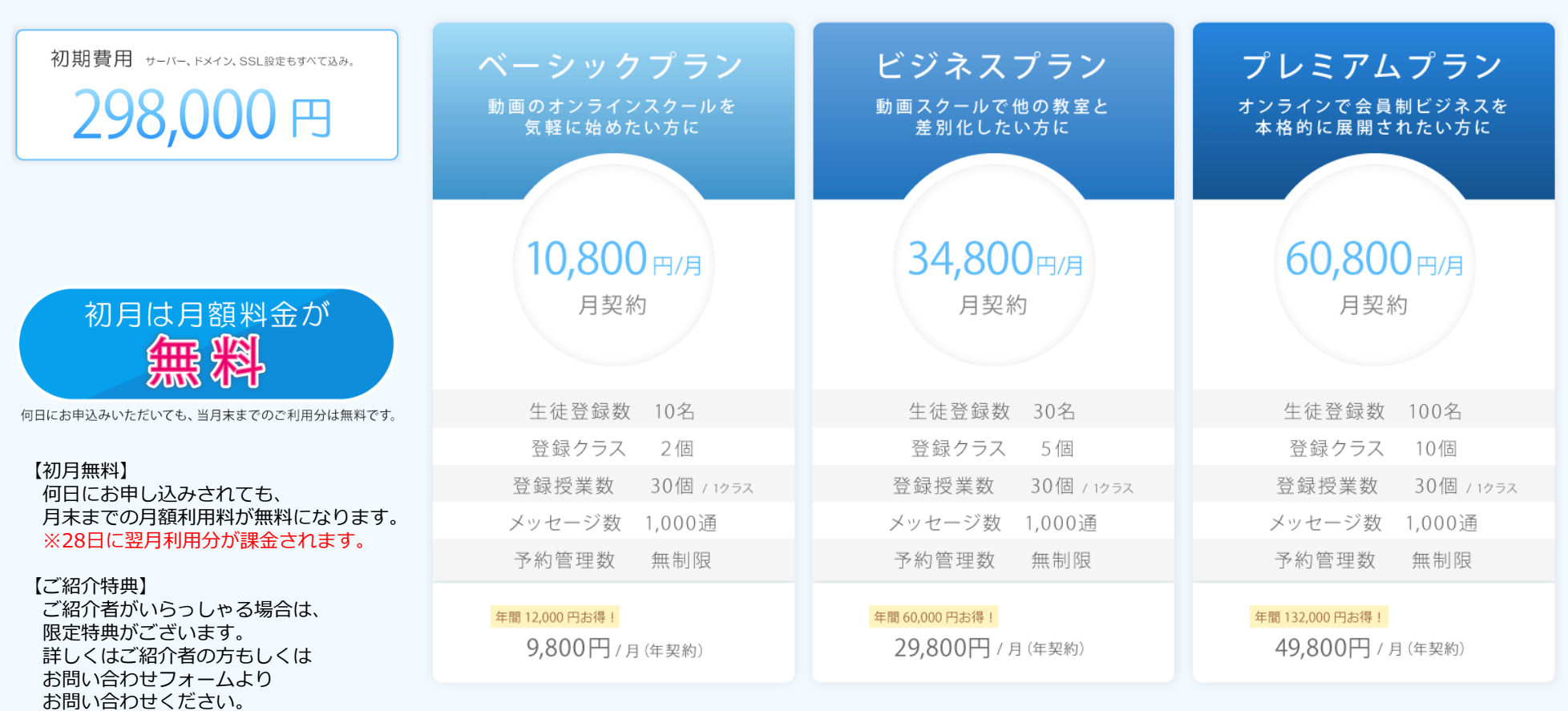

#### ※価格はすべて税抜表示です。

<同意事項> お申込みされた方は、StandOnの[利用規約と](https://jp.stand-on.net/terms)[プライバシーポリシーに](https://jp.stand-on.net/privacy-policy)同意いただいたものとします。

<ご利用期間> 毎月1日から末日までがご利用期間になります。日割りはありませんのでご了承ください。 <最低利用期間> 月契約の場合は1ヶ月、年契約の場合は12ヶ月からご利用いただけます。

#### **お問い合わせ**

ご質問やご不明な点などございましたら、サポートデスクまでお気軽にご連絡ください。

#### 【StandOn - スタンドオン - サポートデスク】

運営会社:合同会社ミリオンズ 電話受付:098-943-0198(平日10:00~17:00) メール:contact@stand-on.net

> 動画スクールが1日でつくれるクラウド Stand Dn